### *STRUTTURA DI AFFERENZA del richiedente*

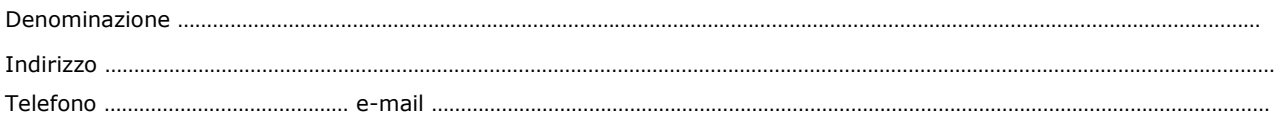

 $\_$  . The contribution of the contribution of  $\mathcal{L}_1$  ,  $\mathcal{L}_2$  ,  $\mathcal{L}_3$  ,  $\mathcal{L}_4$  ,  $\mathcal{L}_5$  ,  $\mathcal{L}_6$  ,  $\mathcal{L}_7$  ,  $\mathcal{L}_8$  ,  $\mathcal{L}_9$  ,  $\mathcal{L}_1$  ,  $\mathcal{L}_2$  ,  $\mathcal{L}_3$  ,  $\mathcal{L}_5$  ,  $\mathcal{L}_6$  ,  $\mathcal{L}_$ 

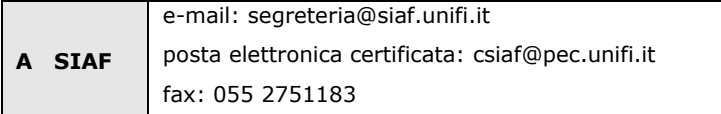

# **RIABILITAZIONE ACCESSO ALLA RETE**

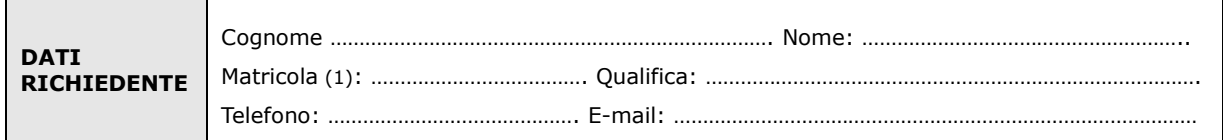

# **chiede**

la riabilitazione dell'accesso alla rete per

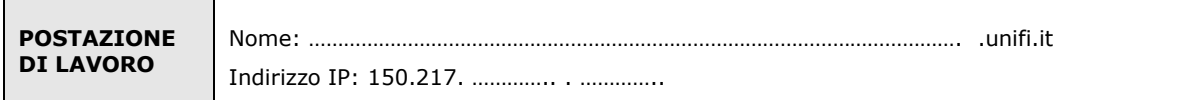

# **dichiara**

che la postazione è stata: - controllata

- aggiornata

- ripulita

Luogo e Data **Firma del richiedente** 

…………………………….…………………………. …………………………….………………………….

Il trattamento dei dati sarà conforme al D. Lgs. n. 196/2003 sulla tutela dei dati personali e al Regolamento di Ateneo in materia. L'informativa ai sensi dell'art. 13 dello stesso D. Lgs. è disponibile alla pagina http://www.csiaf.unifi.it/CMpro-v-p-606.html.

## **NOTE**

*(1)* - La richiesta può essere effettuata solo da persona in possesso di numero di matricola valido per l'autenticazione unica di Ateneo (http://www.siaf.unifi.it/vp-468-modalita-di-autenticazione-servizi-siaf.html). Se persona "esterna" (co.co.co, cooperativa etc.) ancora **sprovvista di numero di matricola** (dottorandi e assegnisti hanno numero di matricola) deve essere compilato e inviato anche il modulo "SI01 – Autenticazione unica", alla pagina http://www.siaf.unifi.it/CMpro-v-p-110.html. La presente richiesta potrà essere evasa solo dopo l'attribuzione del numero di matricola.